## 中里小学校 タブレットタイム 指導計画表 (※番号は、「中里小学校 タブレット 50 の技 段階表」)

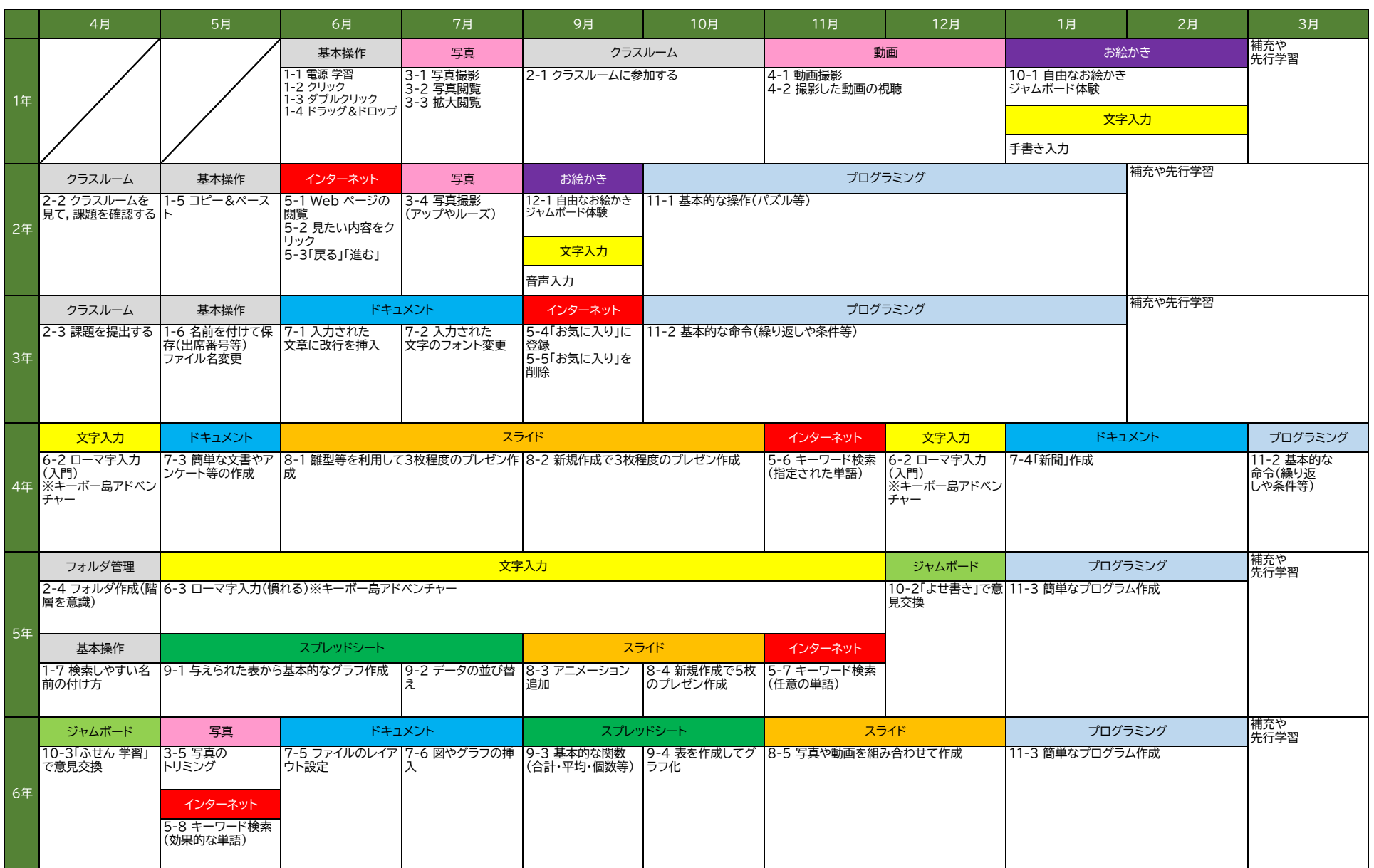